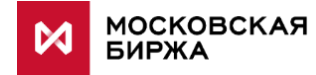

# **MOEX TREASURY**

**Это единый Web интерфейс для доступа корпоративных клиентов на рынки Биржи**

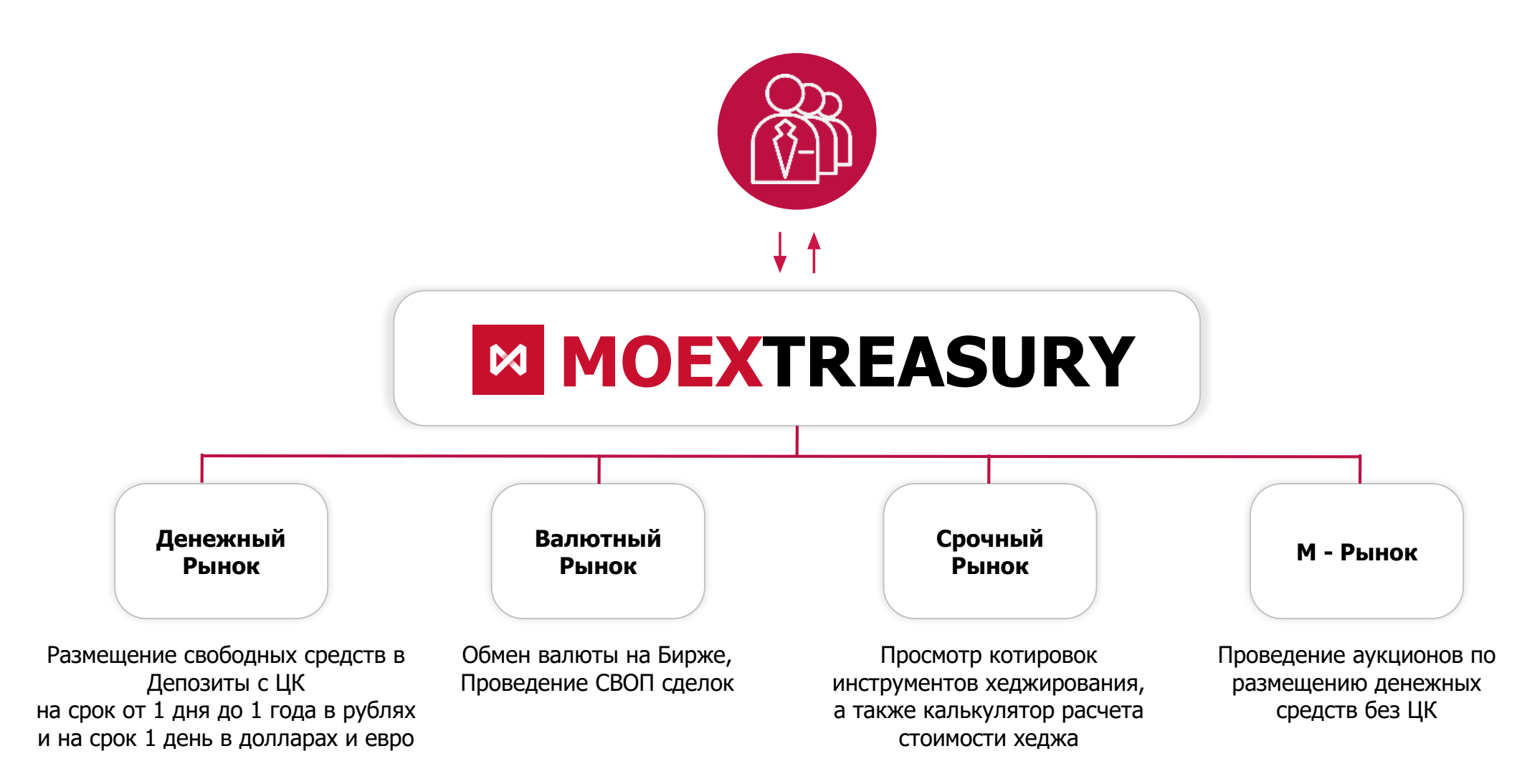

## **Отличия от текущих платформ**

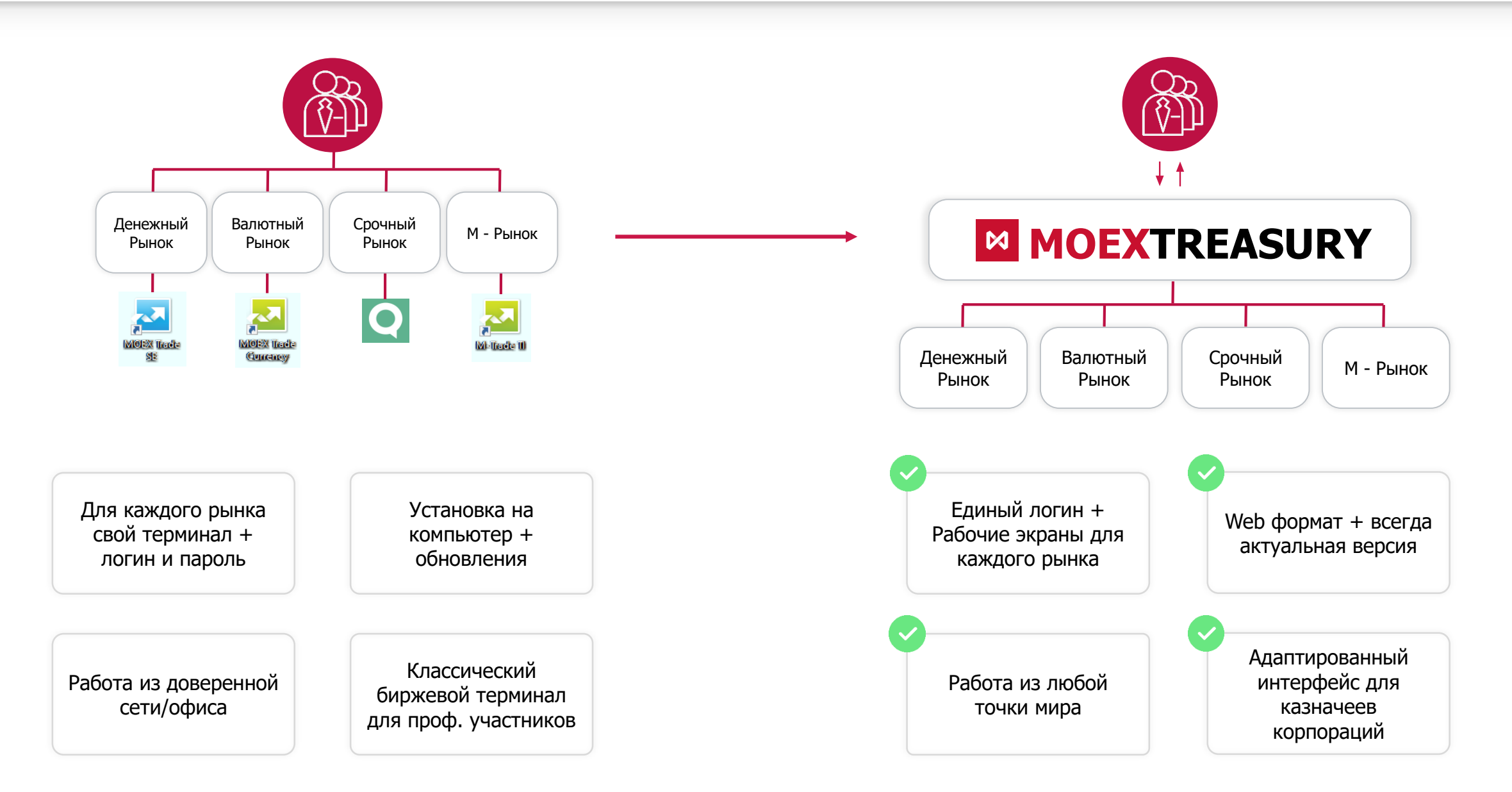

- **Возможность выгрузить историю операций по сделкам и заявкам заключённых/заведенных в MOEX Treasury;**
- Расчет агрегированной информации по сделкам;
- Выгрузка любой таблицы для внутреннего учета операций казначея.

МОСКОВСКАЯ<br>БИРЖА

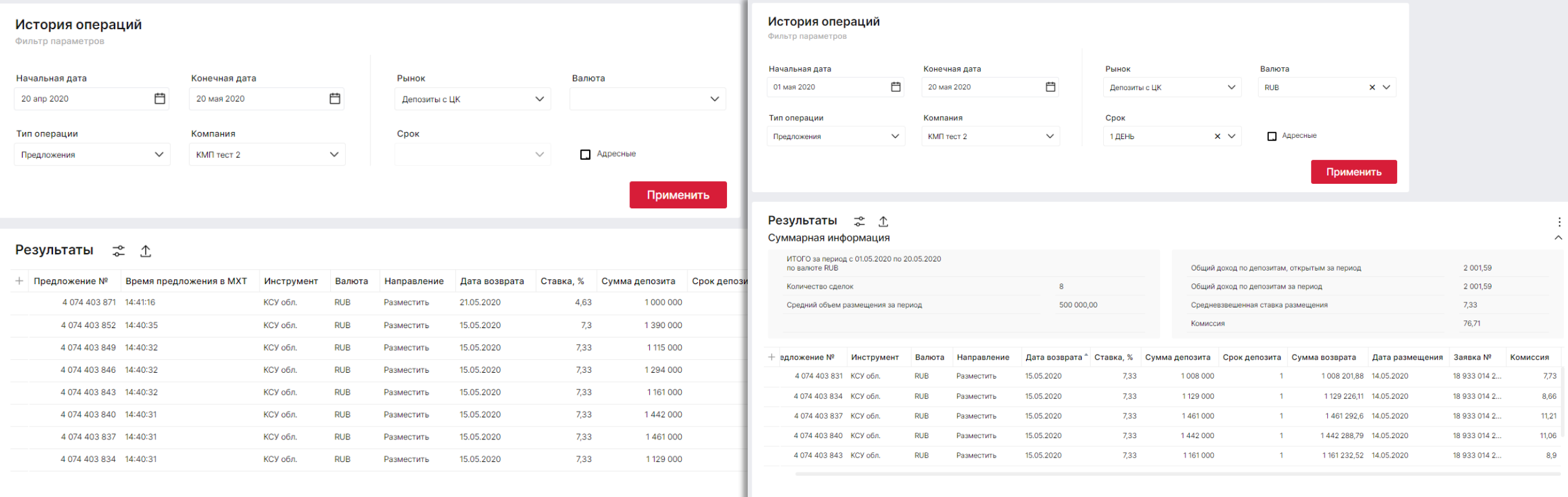

#### **Информация по сделкам Агрегированная информация по сделкам**

Наглядное представление средств компании на рынках – в таблице «**Состояние счетов**»:

- Сортировка по счетам (расчетным кодам) и по валюте;
- **Возможность удобно отслеживать требования и обязательства на любую дату в «Календаре можно увидеть** даты, в которые проходят расчеты – они отмечены точками («желтая» - расчеты по Депозитам с ЦК, «зеленая» – по Валютному рынку), остальные даты не доступны для выбора;
- Отображение средств компании на счете с учетом комиссий и обязательств по выставленным заявкам.

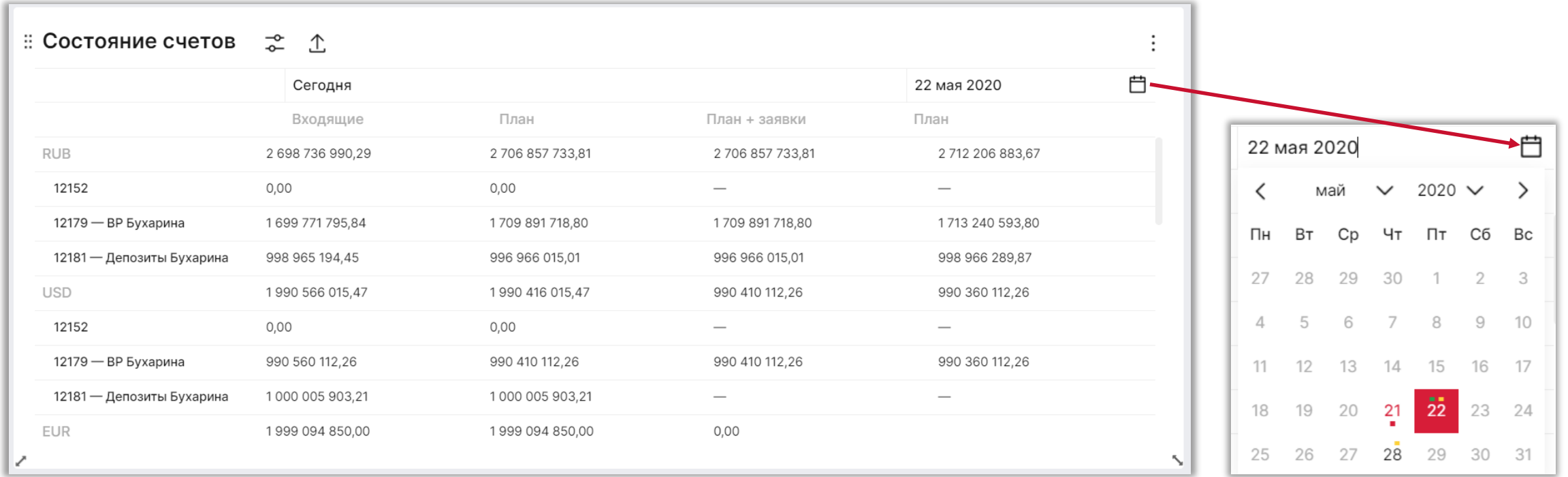

Казначей может работать от имени нескольких компаний в Холдинге:

- Переключиться с одной компании на другую можно в верхнем правом углу экрана;
- При переключении с одной компании на другую на «Главной странице» меняется таблица «Состояние счетов» она соответствует выбранной компании.

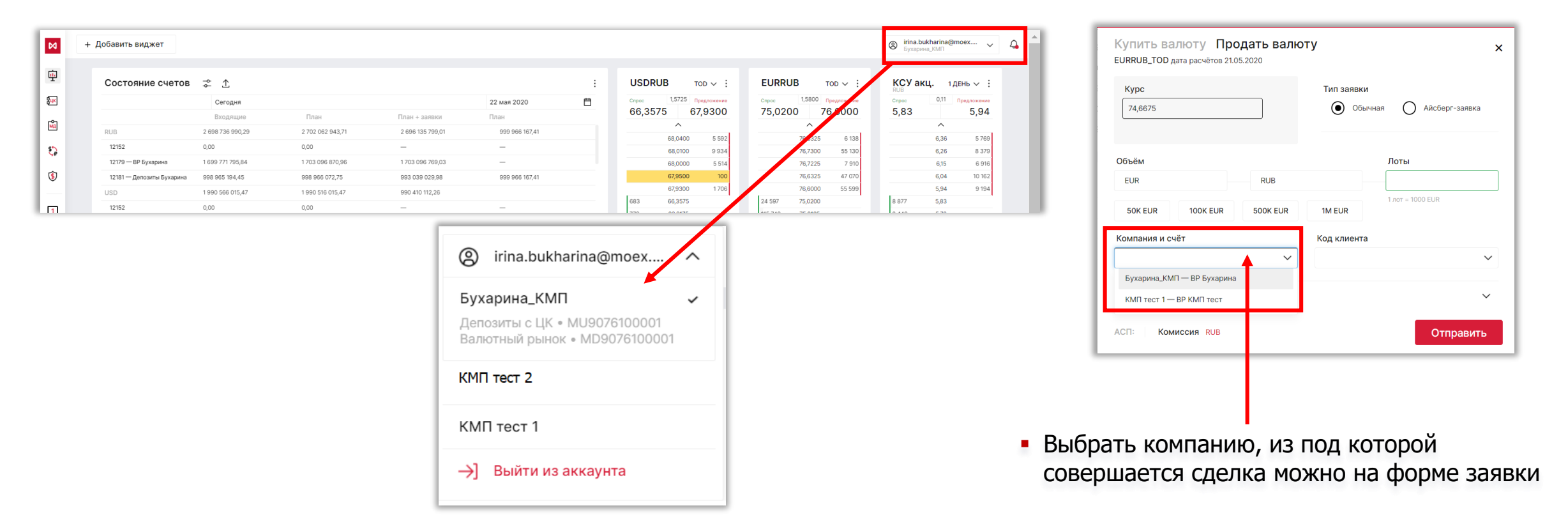

▪ 2-х факторная система защиты: Логин + токен (программным или аппаратный на выбор)

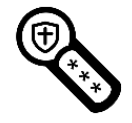

**Аппаратный токен** – имеет вид флешки с экраном для формирования кода. Такой тип токена передается лично в руки либо спецсвязью.

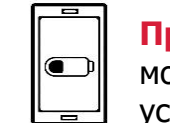

**Программный токен** – специальное приложение в обильном устройстве пользователя МХТ. Программа танавливается пользователем лично.

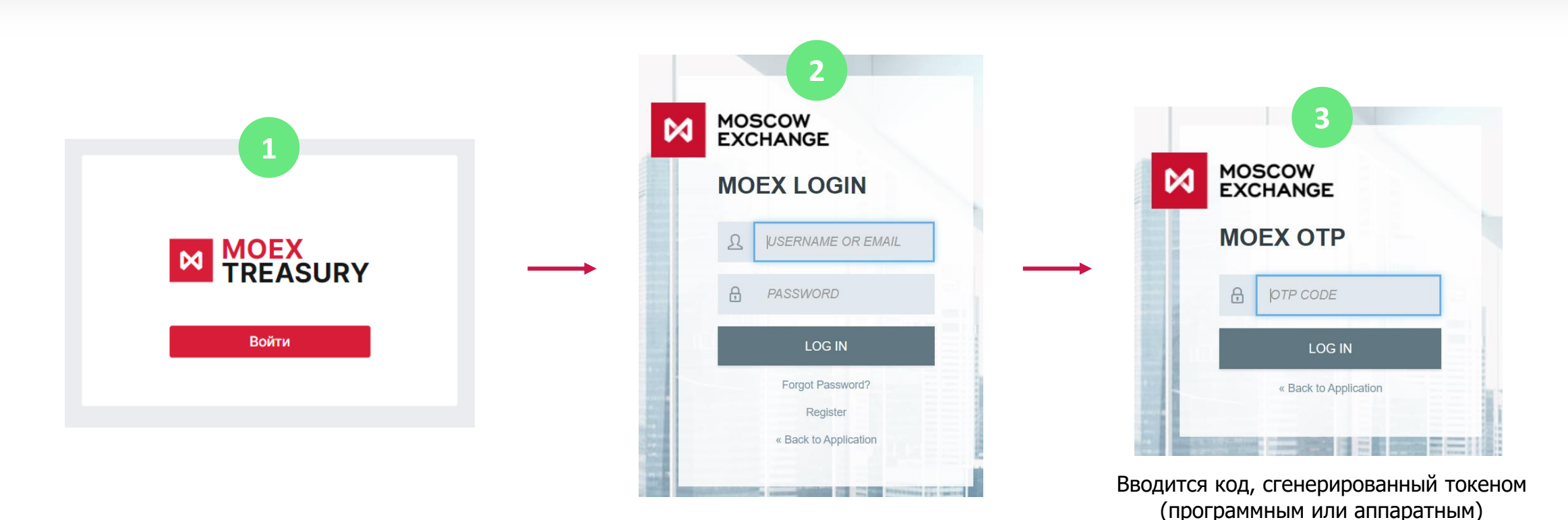

# **Как подключиться?**

Выбрать пользователей для работы Сообщить своему Подписать документы персональному менеджеру о в MXT, тип токена, зарегистрировать (можно дистанционно) **Начать торговать** желании подключиться к МХТ **Moexpassport** для выбранных пользователей **1 2 3 4 ТОКЕНЫ**  $\mathbf{C}$  $\bullet$  p **Подписать Соглашение** об использовании токенов – **одно от**  Аппаратный ПрограммныйЛично **головной компании.**  Выбрать **вид токена**, который вы **Зайти в MOEX Treasury по адресу:**  хотите использовать для генерации mxt.moex.com и ввести одноразового пароля. **moexpassport**, логин и код, сгенерированный с помощью токена. По E-mail **MOEXPASSPORT** Начать работать в системе. **Зарегистрировать Moexpassport** (=логин **Заполнить заявление на привязку**  )<br>白 (e-mail), под которым вы будете заходить в **логинов** на валютном рынке и систему. Для создания moexpassport надо рынке Депозитов с ЦК к вашему пройти по ссылке passport.moex.com и moexpassport По телефону зарегистрировать необходимый e-mail (если он не был зарегистрирован ранее).

### Заявление об ограничении ответственности

- Настоящая презентация была подготовлена и выпущена Публичным акционерным обществом «Московская Биржа ММВБ-РТС» (далее «Компания»). Если нет какой-либо оговорки об ином, то Компания считается источником всей информации, изложенной в настоящем документе. Данная информация предоставляется по состоянию на дату настоящего документа и может быть изменена без какого-либо уведомления.
- Настоящая презентация либо ее копии не могут быть перемещены или перевезены в Соединенные Штаты Америки или на их зависимые и иные территории или прямо или косвенно распространены в Соединенных Штатах Америки или на их зависимых и иных территориях в соответствии с Положением S Закона США о ценных бумагах 1933 г., с учетом изменений и дополнений (далее - «Закон о ценных бумагах»), за исключением случаев распространения настоящей презентации среди «квалифицированных институциональных покупателей» в значении Правила 144А Закона о ценных бумагах. Любой случай несоблюдения данных ограничений может считаться нарушением законодательства Соединенных Штатов о ценных бумагах. Данная презентация не является офертой или продажей ценных бумаг в Соединенных Штатах. Группа Московской Биржи не зарегистрировала и не намерена регистрировать никакие ценные бумаги в Соединенных Штатах или осуществлять публичное предложение ценных бумаг в Соединенных Штатах.
- Настоящая презентация не представляет собой рекламу или публичное предложение ценных бумаг в какой-либо юрисдикции. Данная презентация не предназначена для публичного распространения в какой-либо юрисдикции. Доступ к настоящему документу предназначен только для заинтересованных лиц на том основании, что: (А) если данные лица являются гражданами Соединенного Королевства либо зарегистрированы в Соединенном Королевстве, то они попадают под действие статей 19 и 49 Приказа 2005 г., изданного на основании Закона «О финансовых услугах и рынках» 2000 г. (Финансовая реклама); или (Б) данные лица находятся за пределами Соединенного Королевства, и в соответствии с действующим законодательством имеют право на получение настоящего документа. Получатели данного документа в юрисдикциях за пределами Соединенного Королевства должны узнать и соблюдать применимые требования законодательства.
- Данный документ не является, не формирует и не должен рассматриваться в качестве предложения или же притлашения для продажи или участия в подписке, или же, как побуждение к приобретению или же к подписке на какиелибо ценные бумаги, а также этот документ или его часть или же факт его распространения не являются основанием и на них нельзя полагаться в связи с каким-либо предложением, договором, обязательством или же инвестиционным решением, связанными с ним, равно как и он не является рекомендацией относительно ценных бумаг компании.
- Изложенная в данном документе информация не являлась предметом независимой проверки. В нем также не содержится каких-либо заверений или гарантий, сформулированных или подразумеваемых и никто не должен полагаться на достоверность, точность и полноту информации или мнения, изложенного здесь. Никто из Компании или каких-либо ее дочерних обществ или аффилированных лиц или их директоров, сотрудников или работников, консультантов или их представителей не принимает какой-либо ответственности (независимо от того, возникла ли она в результате халатности или чего-то другого), прямо или косвенно связанной с использованием этого документа или иным образом возникшей из него.
- Данная презентация содержит прогнозные заявления. Все включеные в настоящую презентацию заявления, за исключением заявлений об исторических фактах, включая, но, не ограничиваясь, заявлениями, относящимися к нашему финансовому положению, бизнес-стратегии, планам менеджмента и целям по будущим операциям являются прогнозными заявлениями. Эти прогнозные заявления включают в себя известные и неизвестные риски, факторы неопределенности и иные факторы, которые могут стать причиной того, что наши нынешние показатели, достижения, свершения или же производственные показатели, будут существенно отличаться от тех, которые сформулированы или подразумеваются под этими прогнозными заявлениями. Данные прогнозные заявления основаны на многочисленных презумпциях относительно нашей нынешней и будущей бизнес-стратегии и среды, в которой мы ожидаем осуществлять свою деятельность в будущем. Важнейшими факторами, которые могут повлиять на наши нынешние показатели, достижения, свершения или же производственные показатели, которые могут существенно отличаться от тех, которые сформулированы или подразумеваются этими прогнозными заявлениями являются, помимо иных факторов, следующие:
	- − восприятие рыночных услуг, предоставляемых Компанией и ее дочерними обществами;
	- − волатильность (а) Российской экономики и рынка ценных бумаг и (b) секторов с высоким уровнем конкуренции, в которых Компания и ее дочерние общества осуществляют свою деятельность;
	- − изменения в (a) отечественном и международном законодательстве и налоговом регулировании и (b) государственных программах, относящихся к финансовым рынкам и рынкам ценных бумаг;
	- − ростом уровня конкуренции со стороны новых игроков на рынке России;
	- − способность успевать за быстрыми изменениями в научно-технической среде, включая способность использовать расширенные функциональные возможности, которые популярны среди клиентов Компании и ее дочерних обществ;
	- − способность сохранять преемственность процесса внедрения новых конкурентных продуктов и услуг, равно как и поддержка конкурентоспособности;
	- − способность привлекать новых клиентов на отечественный рынок и в зарубежных юрисдикциях;
	- − способность увеличивать предложение продукции в зарубежных юрисдикциях.

Прогнозные заявления делаются только на дату настоящей презентации, и мы точно отрицаем наличие любых обязательств по обновлению или пересмотру прогнозных заявлений в настоящей презентации в связи с изменениями наших ожиданий, или перемен в условиях или обстоятельствах, на которых основаны эти прогнозные заявления.